# **BBM 101 - Introduction to Programming I**

Fall 2014, Lecture 13

### Aykut Erdem, Erkut Erdem, Fuat Akal

## **Today**

### **File Input and Output**

- Data Files
- Data Hierarchy
- Files and Streams
- " Creating a Sequential Access File
- Reading Data from a File
- Reading Data from a Sequential **Access File**
- Random-Access Files
- " Creating a Randomly Accessed File
- Writing Data Randomly to a Randomly Accessed File
- Strings
- The Data Type char
- Characters and Integers
- Input and Output of Characters
- Declaring Strings
- Initializing Strings
- Strings and Pointers
- **String Handling Functions**  $(s\text{triangle}, h)$

 $\overline{\mathbf{3}}$ 

### • Creating a Sequential Access File Reading Data from a File

**Today** 

• Data Files

Data Hierarchy

Files and Streams

- Reading Data from a Sequential **Access File**
- Random-Access Files

File Input and Output

- " Creating a Randomly Accessed File
- Writing Data Randomly to a Randomly Accessed File

### ■ Strings

- " The Data Type char
- Characters and Integers
- Input and Output of Characters
- Declaring Strings
- Initializing Strings
- **Strings and Pointers**
- **String Handling Functions**  $(string.h)$

 $\overline{2}$ 

 $\overline{4}$ 

## Introduction

- $\blacksquare$  Data files
	- " Can be created, updated, and processed by C programs
- Are used for permanent storage of large amounts of data
	- Storage of data in variables and arrays is only temporary
- When you use a file to store data for use by a program, that file usually consists of text (alphanumeric data) and is therefore called a text file.

### **The Data Hierarchy**

- Data Hierarchy:
	- $Bit$  smallest data item
		- Value of 0 or 1
	- $\blacksquare$  Byte 8 bits
		- Used to store a character
			- Decimal digits, letters, and special symbols
	- Field group of characters conveying meaning
		- · Example: your name
	- Record group of related fields
		- Represented by a struct or a class
		- . Example: In a payroll system, a record for a particular employee that contained his/her identification number, name, address, etc.

 $5^{\circ}$ 

 $\overline{7}$ 

### **The Data Hierarchy**

- Data Hierarchy (continued):
	- File group of related records
		- Example: payroll file
	- Database group of related files

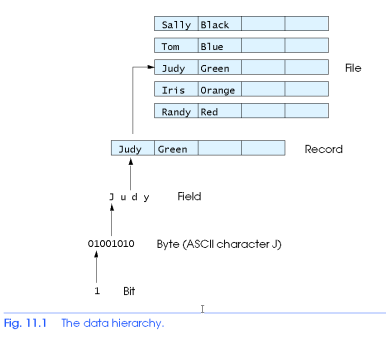

 $6\,$ 

 $\overline{\mathbf{8}}$ 

## **The Data Hierarchy**

- Data files
	- Record key
		- · Identifies a record to facilitate the retrieval of specific records from a file
	- Sequential file
		- Records typically sorted by key

### **Files and Streams**

- C views each file as a sequence of bytes
	- File ends with the end-of-file marker
		- Or, file ends at a specified byte
- Stream created when a file is opened
	- Provide communication channel between files and programs
	- " Opening a file returns a pointer to a FILE structure
		- · Example file pointers:
		- stdin standard input (keyboard)
		- stdout standard output (screen)
		- stderr standard error (screen)

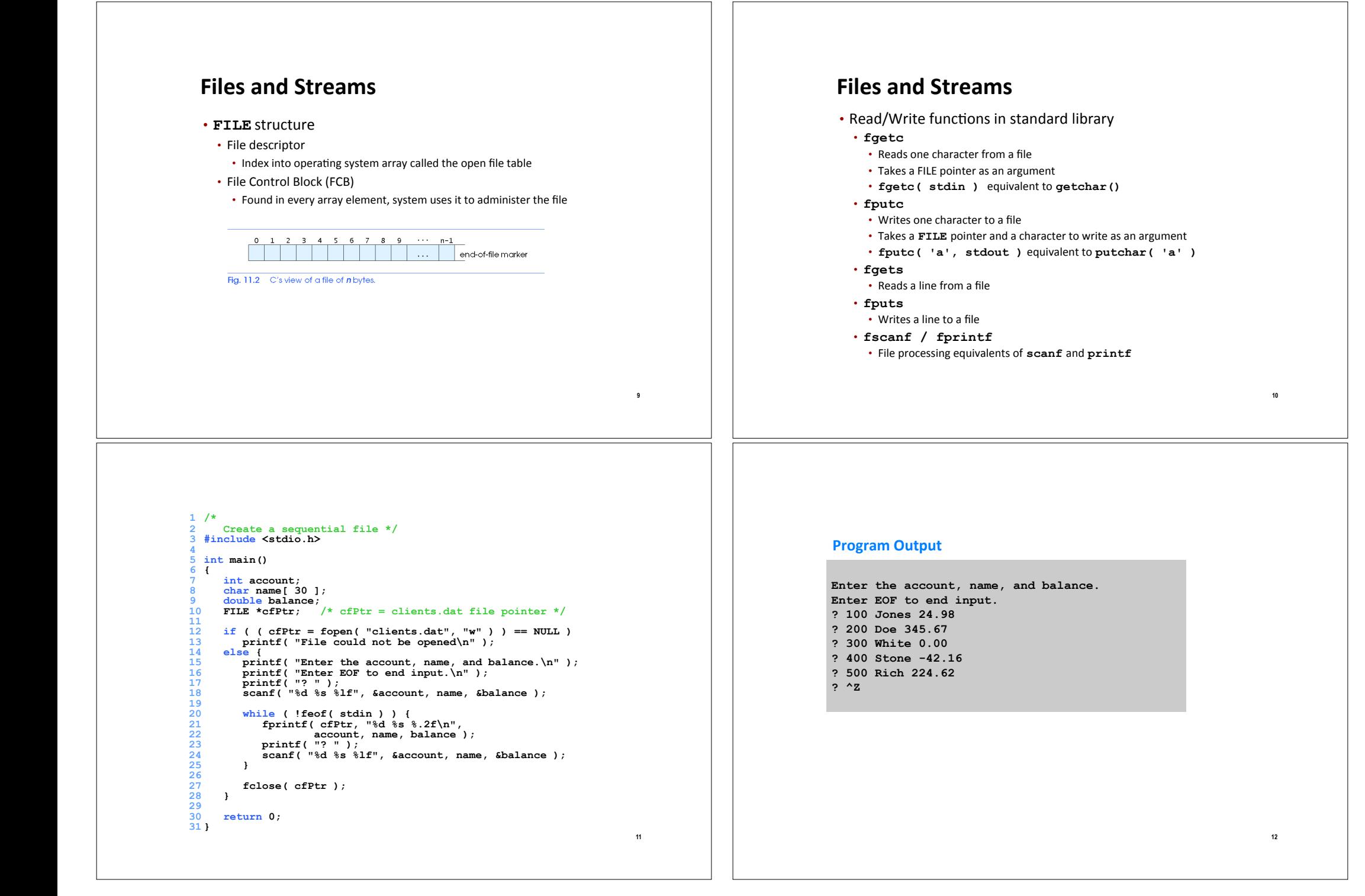

### **Creating a Sequential Access File**

- $\blacksquare$  Creating a File
	- ! **FILE \*myPtr;** 
		- ! Creates&a **FILE** pointer&called **myPtr**
	- ! **myPtr = fopen(***filename***,** *openmode***);** 
		- **Function fopen returns a FILE** pointer to file specified
		- . Takes two arguments file to open and file open mode
	- **.** If open fails, **NULL** returned

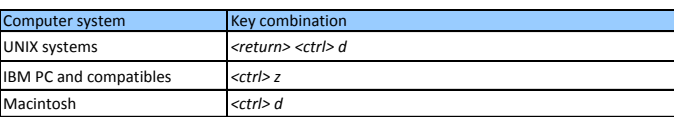

**13**

**15**

## **Creating a Sequential Access File**

- ! **fprintf**
	- . Used to print to a file
	- **Example 1** Like **printf**, except first argument is a FILE pointer (pointer to the file you want to print in)
- ! **feof(** *FILE pointer* **)** 
	- . Returns true if end-of-file indicator (no more data to process) is set for the specified file
- ! **fclose(** *FILE pointer* **)** 
	- . Closes specified file
	- . Performed automatically when program ends
	- . Good practice to close files explicitly
- **Details**
- " Programs may process no files, one file, or many files
- $\blacksquare$  Each file must have a unique name and should have its own pointer

## **Creating a Sequential Access File**

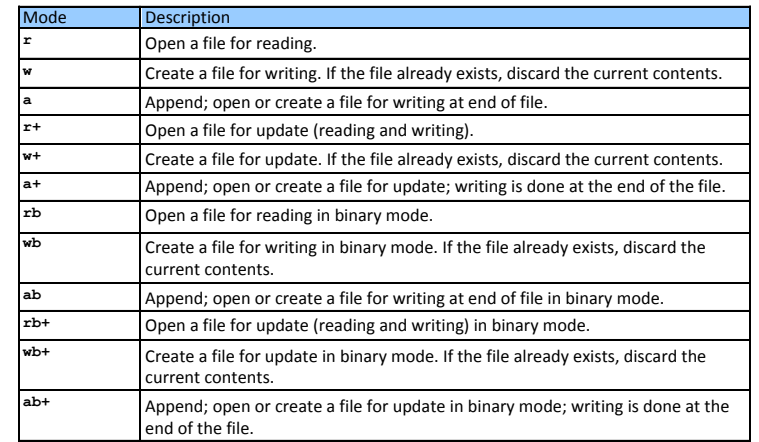

### **Reading Data from a File**

- $\blacksquare$  Reading a sequential access file
	- **E** Create a **FILE** pointer, link it to the file to read
		- **myPtr = fopen( "myfile.dat", "r" );**
	- **Use fscanf** to read from the file
		- **EXECTE:** Like scanf, except first argument is a FILE pointer
		- **fscanf( myPtr, "%d %s %f", &accounnt, name, &balance );**

**14**

- " Data read from beginning to end
- **Exercise Electronic Pointer** 
	- . Indicates number of next byte to be read / written
	- . Not really a pointer, but an integer value (specifies byte location)
	- . Also called byte offset
- ! **rewind( myPtr )** 
	- . Repositions file position pointer to beginning of file (byte 0)

```
1
   2 /* Reading and printing a sequential file */
  3 #include <stdio.h> 4
5 int main() 
       6 { 7 int account; 
       8 char name[ 30 ]; 
9 double balance;<br>10 FILE *cfPtr;
10 FILE *cfPtr; /* cfPtr = clients.dat file pointer */<br>11 if i i dePtr = foron( "elients dat" "r" ) ) == NUII
12 if ( ( cfPtr = fopen( "clients.dat", "r" ) ) == NULL ) \frac{13}{2} printf( "File could not be opened\n" ):
13 printf( "File could not be opened\n");<br>14 else {<br>15 printf( "\%-10s\%-13s\s\n" "Account" "N
15 printf( "%-10s%-13s%s\n", "Account", "Name", "Balance" ); 
16 fscanf( cfPtr, "%d %s %lf", &account, name, &balance);<br>17<br>while ( !feof( cfPtr) ) {
18 while ( !feof( cfPtr ) ) { 
19 printf( "%-10d%-13s%7.2f\n", account, name, balance );<br>20 fscanf( cfPtr, "%d %s %lf", &account, name, &balance )
20 fscanf( cfPtr, "%d %s %lf", &account, name, &balance);<br>21 <b>}<br>22 fclose( cfPtr): Account Name Balance
23 fclose( cfPtr ); 24 } 
25
26 return 0; 27 } 
                                                 Account Name
                                                 100 Jones 24.98 
                                                 200 Doe 345.67 
                                                 300 White 400 Stone
                                                                                  -42.16500 Rich 224.62
```
### **Example: Merge two files**

```
#include <stdio.h>
```

```
int main() 
{ FILE *fileA, /* first input file */ 
          *fileB, /* second input file */ 
          *fileC; /* output file to be created */ 
   int num1, /* number to be read from first file */ 
        num2; /* number to be read from second file */ 
   int f1, f2;
```
 **/\* Open files for processing \*/ fileA = fopen("class1.txt","r"); fileB = fopen("class2.txt","r"); fileC = fopen("class.txt","w");** 

**/\* As long as there are numbers in both files, read and compare numbers one by one. Write the smaller number to the output file and read the next number in the file from which the smaller number is read. \*/** 

**17**

**19**

```
 f1 = fscanf(fileA, "%d", &num1); 
   f2 = fscanf(fileB, "%d", &num2); 
   while ((f1!=EOF) && (f2!=EOF)){ 
      if (num1 < num2){ 
          fprintf(fileC,"%d\n", num1); 
          f1 = fscanf(fileA, "%d", &num1); 
 } 
      else if (num2 < num1) { 
         fprintf(fileC,"%d\n", num2); 
         f2 = fscanf(fileB, "%d", &num2); 
 } 
      else { /* numbs are equal:read from both files */
         fprintf(fileC,"%d\n", num1); 
         f1 = fscanf(fileA, "%d", &num1); 
         f2 = fscanf(fileB, "%d", &num2); 
      } 
   }
```

```
20
    while (f1!=EOF){/* if reached end of second file, read 
           the remaining numbers from first file and write to 
           output file */ 
       fprintf(fileC,"%d\n", num1); 
       f1 = fscanf(fileA, "%d", &num1); 
    } 
    while (f2!=EOF){ /* if reached the end of first file, read 
           the remaining numbers from second file and write 
           to output file */
       fprintf(fileC,"%d\n", num2); 
       f2 = fscanf(fileB, "%d", &num2); 
    } 
    /* close files */
    fclose(fileA); 
    fclose(fileB); 
    fclose(fileC); 
    return 0; 
} /* end of main */
```
### **Reading Data from a Sequential Access File**

- Sequential access file
	- " Cannot be modified without the risk of destroving other data
- Fields can vary in size
	- . Different representation in files and screen than internal representation
	- 1, 34, -890 are all ints, but have different sizes on disk

300 White 0.00 400 Jones 32 87 (old data in file) If we want to change White's name to Worthington.

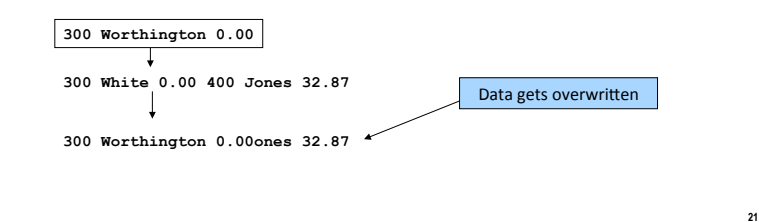

### **Creating a Randomly Accessed File**

- Data in random access files
	- Unformatted (stored as "raw bytes")
		- All data of the same type (ints, for example) uses the same amount of memory
		- All records of the same type have a fixed length
		- · Data not human readable

### **Random-Access Files**

- $\blacksquare$  Random access files
	- Access individual records without searching through other records
	- Instant access to records in a file
	- Data can be inserted without destroying other data
	- " Data previously stored can be updated or deleted without overwriting
- Implemented using fixed length records
	- Sequential files do not have fixed length records

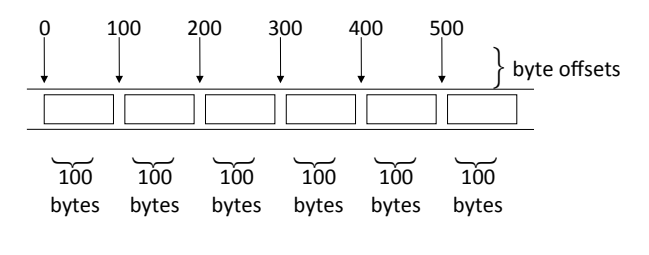

### **Creating a Randomly Accessed File**

- Unformatted I/O functions
	- **\*** fwrite
		- Transfer bytes from a location in memory to a file
	- $**fred**$ 
		- Transfer bytes from a file to a location in memory
- $\blacksquare$  Example:

23

- fwrite( &number, sizeof( int ), 1, myPtr );
- **&number** Location to transfer bytes from
- sizeof (int) Number of bytes to transfer
- $\cdot$  1 For arrays, number of elements to transfer
	- In this case, "one element" of an array is being transferred
- myPtr File to transfer to or from

### **Creating a Randomly Accessed File**

 $I$  Writing structs

**fwrite( &myObject, sizeof (struct myStruct), 1, myPtr );** 

- **sizeof** returns size in bytes of object in parentheses
- $\blacksquare$  To write several array elements
- **Pointer to array as first argument**
- $\blacksquare$  Number of elements to write as third argument

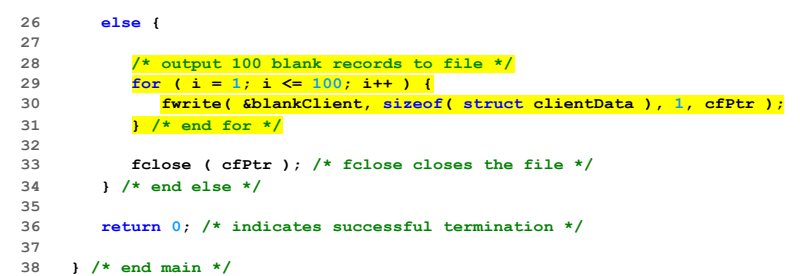

#### $\overline{1}$ **2 Creating a randomly accessed file sequentially \*/ 3 #include <stdio.h> 4 5 /\* clientData structure definition \*/ 6 struct clientData { 7 int acctNum; /\* account number \*/ 8 char lastName[ 15 ]; /\* account last name \*/ 9 char firstName[ 10 ]; /\* account first name \*/ 10 double balance; /\* account balance \*/ 11 }; /\* end structure clientData \*/ 12 13 int main() 14 { 15 int i; /\* counter \*/ 16 17 /\* create clientData with no information \*/ 18 struct clientData blankClient = { 0, "", "", 0.0 }; 19 20 FILE \*cfPtr; /\* credit.dat file pointer \*/ 21**  22 /\* fopen opens the file; exits if file cannot be opened \*/<br>23 **if** (  $c$  **cfPtr = fopen**( "credit.dat", "wh" ) == NULL ) { if  $($   $($   $cfPtr = fopen ($   $"credit.dat", "wb" )$   $) == NULL$   $)$  { 24 **printf(** "File could not be opened. $\ln$ " **)**;<br>25 **)** /\* end if \*/ **25 } /\* end if \*/**

## **Writing Data Randomly to a Randomly Accessed File**

### ! **fseek**

**25**

- **E** Sets file position pointer to a specific position
- ! **fseek(** *pointer, offset, symbolic\_constant* **);** 
	- *pointer* pointer to file
	- *offset* file position pointer (0 is first location)
	- **· symbolic** constant specifies where in file we are reading from&
	- **· SEEK SET** seek starts at beginning of file
	- **· SEEK CUR** seek starts at current location in file
	- **· SEEK END** seek starts at end of file

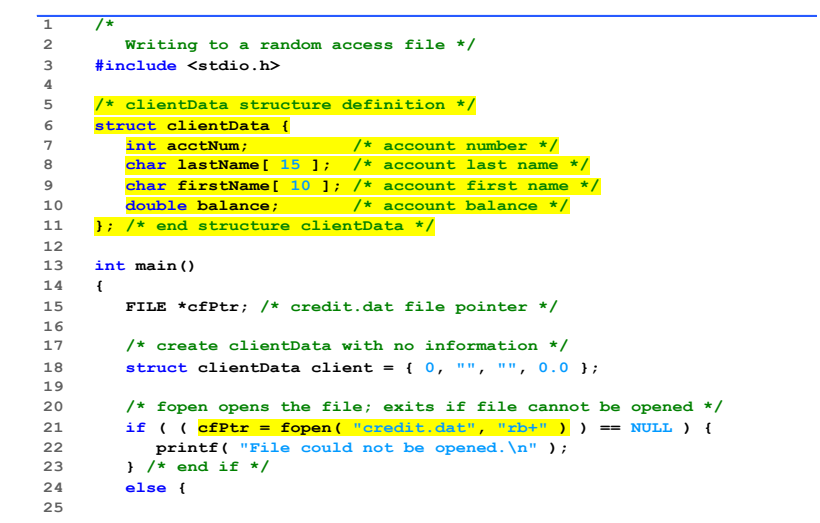

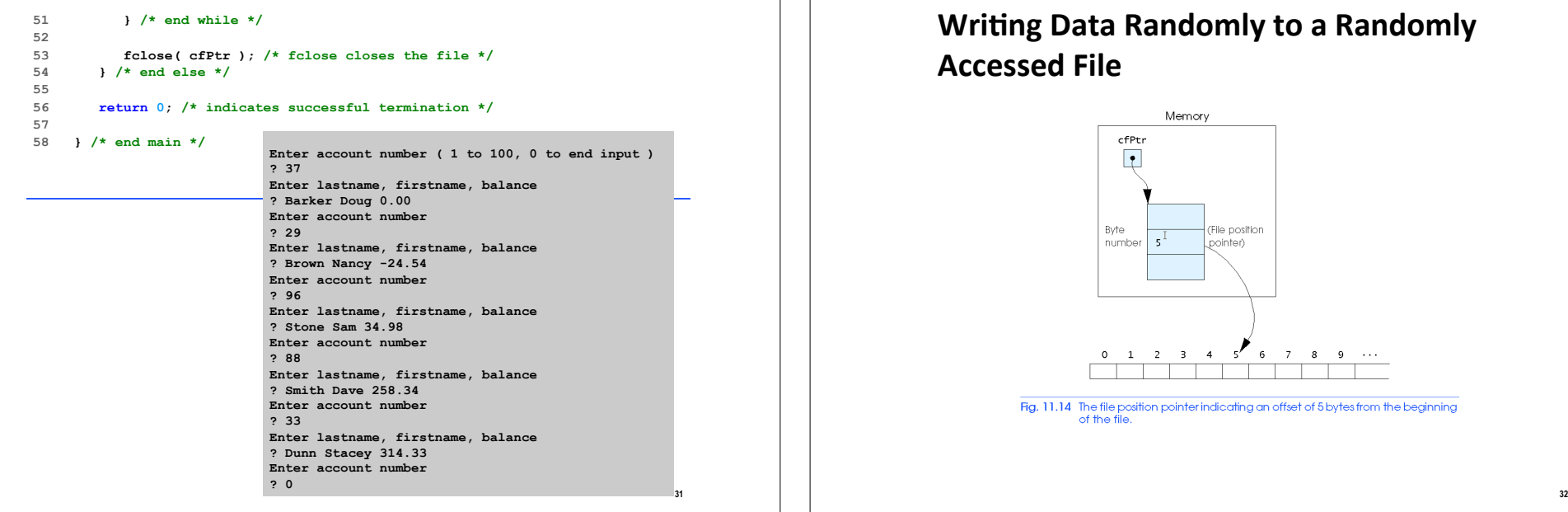

#### **26 /\* require user to specify account number \*/ 27 printf( "Enter account number" 28 " ( 1 to 100, 0 to end input )\n? " ); 29 scanf( "%d", &client.acctNum ); 30 31 /\* user enters information, which is copied into file \*/ 32 while ( client.acctNum != 0 ) { 33 34 /\* user enters last name, first name and balance \*/ 35 printf( "Enter lastname, firstname, balance\n? " ); 36 37 /\* set record lastName, firstName and balance value \*/ 38 fscanf( stdin, "%s%s%lf", client.lastName, 39 client.firstName, &client.balance ); 40 41 /\* seek position in file of user-specified record \*/ 42 fseek( cfPtr, ( client.acctNum - 1 ) \* 43 sizeof( struct clientData ), SEEK\_SET ); 44 45 /\* write user-specified information in file \*/ 46 fwrite( &client, sizeof( struct clientData ), 1, cfPtr ); 47 48 /\* enable user to specify another account number \*/ 49 printf( "Enter account number\n? " ); 50 scanf( "%d", &client.acctNum );**

## **Writing Data Randomly to a Randomly Accessed File**

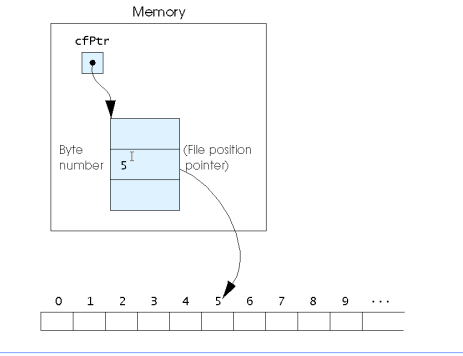

Fig. 11.14 The file position pointer indicating an offset of 5 bytes from the beginning of the file

### **Reading Data Randomly from a Randomly Accessed File**

### ! **fread**

- " Reads a specified number of bytes from a file into memory **fread( &client, sizeof (struct clientData), 1, myPtr );**
- " Can read several fixed-size array elements
	- . Provide pointer to array
	- . Indicate number of elements to read
- $\blacksquare$  To read multiple elements, specify in third argument

#### **1 /\* Fig. 11.15: fig11\_15.c 2 Reading a random access file sequentially \*/ 3 #include <stdio.h> 4 5 /\* clientData structure definition \*/ 6 struct clientData { 7 int acctNum; /\* account number \*/ 8 char lastName[ 15 ]; /\* account last name \*/ 9 char firstName[ 10 ]; /\* account first name \*/ 10 double balance; /\* account balance \*/ 11 }; /\* end structure clientData \*/**   $\frac{12}{13}$  $int \text{main}()$ **14 { 15 FILE \*cfPtr; /\* credit.dat file pointer \*/ 16 17 /\* create clientData with no information \*/ 18 struct clientData client = { 0, "", "", 0.0 }; 19 20 /\* fopen opens the file; exits if file cannot be opened \*/ 21 if ( ( cfPtr = fopen( "credit.dat", "rb" ) ) == NULL ) {** 22 **printf(** "File could not be opened. $\ln$ " );<br>23 **)** /\* end if \*/ **23 } /\* end if \*/**

#### **24 else { 25 printf( "%-6s%-16s%-11s%10s\n", "Acct", "Last Name", 26 "First Name", "Balance" ); 27 28 /\* read all records from file (until eof) \*/ 29 while ( !feof( cfPtr ) ) { 30 fread( &client, sizeof( struct clientData ), 1, cfPtr ); 31 32 /\* display record \*/ 33 if ( client.acctNum != 0 ) { 34 printf( "%-6d%-16s%-11s%10.2f\n", 35 client.acctNum, client.lastName, 36 client.firstName, client.balance ); 37 } /\* end if \*/ 38 39 } /\* end while \*/ 40 41 fclose( cfPtr ); /\* fclose closes the file \*/ 42 } /\* end else \*/ 43 44 return 0; 45 46 } /\* end main \*/ Acct Last Name First Name Balance 29 Brown Nancy -24.54 33 Dunn Stacey 314.33 37 Barker Doug**<br>**88 Smith Dave 88 Smith Dave 258.34 96 Stone Sam 34.98**

## **Today#**

**33**

- $\blacksquare$  **File Input and Output**
- **Data Files**
- **Data Hierarchy**
- **E** Files and Streams
- Creating a Sequential Access File
- Reading Data from a File
- Reading Data from a Sequential Access File
- Random-Access Files
- Creating a Randomly Accessed File
- Writing Data Randomly to a Randomly Accessed File
- $\blacksquare$  Strings
	- " The Data Type char
- . Characters and Integers
- " Input and Output of Characters
- **Declaring Strings**
- **· Initializing Strings**
- **E** Strings and Pointers
- **E** String Handling Functions (**string.h**)&

### The Data Type char

- Each character is stored in a machine in one byte (8 bits)
	- 1 byte is capable of storing 2<sup>8</sup> or 256 distinct values.
- When a character is stored in a byte, the contents of that byte can be thought of as either a character or as an integer.

### The Data Type char

- A character constant is written between single quotes.
	- $^{\prime}$ a'
	- $h'$
- A declaration for a variable of type char is  $char c$ :
- Character variables can be initialized char  $c1 = 'A'$ ,  $c2 = 'B'$ ,  $c3 = '*/$ ;

### In C, a character is considered to have the integer value corresponding to its ASCII encoding.

 $37$ 

39

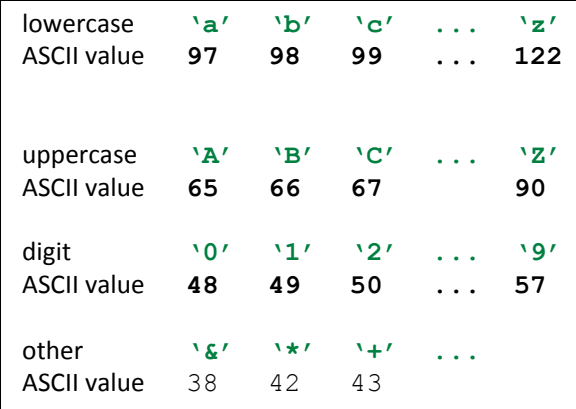

### **Characters and Integers**

There is no relationship between the character '2' (which has the ASCII value 50) and the constant number 2.

38

- $\blacksquare$  '2' is not 2.
- $\blacksquare$  'A' to 'Z' 65 to 90
- $\blacksquare$  'a' to 'z' 97 to 112
- $\blacksquare$  Examples:
	- "  $print(f(\aleph c'', 'a'))$ ;
	- " printf ("%c", 97) ; have similar output.
	- "  $printf("d", 'a')$ ;
	- " printf ("%d", 97); have also similar output.

### The Data Type char

- Some nonprinting and hard-to-print characters require an escape sequence.
- For example, the newline character is written as  $\ln$  and it represents a single ASCII character.

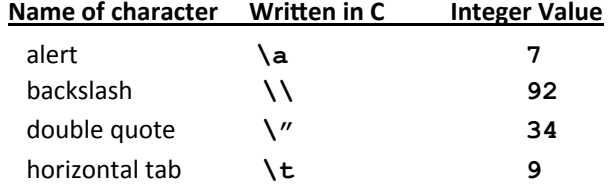

 $41$ 

43

### **Input and Output of Characters**

**getchar ()** reads a character from the keyboard.  $c = getchar()$ ; /\* variable c contains the next character of input \*/

putchar (c) prints a character to the screen. **putchar (c)** ;  $\prime^*$  prints the contents of the variable c as a character \*/

```
/* Illustrating the use of getchar () and putchar () */
#include <stdio.h>
int main (void)
   char c:
   while ((c=getchar()) != EOF) {
      putchar(c);
      putchar(c);
                                abcdef
   \mathbf{H}aabbccddeeff
EOF : It is control-d in Unix; control-z in DOS.
```

```
/* Capitalize lowercase letters and
 * double space */
                                      cop3223!c C
#include <stdio.h>
int main (void)
\{ int c;
   while ((c=qetchar()) != EOF) {
      if ('a' \leq c && c \leq 'z')
         putchar(c+'A'-'a'); /*convert to uppercase*/
     else if (c == 'n') {
         putchar (\lq\lq n');
         putchar (\lambda n');
     \mathbf{F}else putchar (c);
   \mathbf{r}
```
### **Fundamentals of Strings and Characters**

### ■ Characters

- **Building blocks of programs** 
	- . Every program is a sequence of meaningfully grouped characters

45

 $47$ 

- Character constant
	- An int value represented as a character in single quotes
	- " 'z' represents the integer value of z

### $\blacksquare$  Strings

- Series of characters treated as a single unit
- Can include letters, digits and special characters  $(*, /, $)$
- " String literal (string constant) written in double quotes
	- $"$  "Hello"
- **E** Strings are arrays of characters in C
	- String is a pointer to first character
	- . Value of string is the address of first character

### **Strings**

- A string constant such as "a string" is an array of characters.
- Each element of the array stores a character of the string.
- In its internal representation, the array is terminated with the null character '\0' so that the end of the string can be found easily.
- Thus, the length of the array is defined one more than the number of characters between the double quotes.

## **Declaring Strings**

char  $myString[10]$ ;

 $myString[0] = 'H'$ ;  $myString[1] = 'e'$  $myString[2] = '1';$  $myString[3] = '1';$  $myString[4] = 'o';$  $myString[5] = \sqrt{0'}$ 

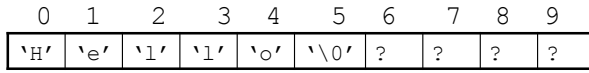

## **Initializing Strings**

■ Character arrays can be initialized when they are declared:

46

48

char name [5] = { 'E' , 'L' , 'M' , 'A' , ' \0' } ; char name [5] = "ELMA";  $/*$ compiler automatically adds  $\sqrt{0' * }$ char name[] =  $WELMA''$ ; /\*compiler calculates the size of the array  $*/$ 

### **Strings and Pointers**

 $\blacksquare$  We can declare and initialize a string as a variable of type **char\*** 

```
char *color = "blue";
```
- But the interpretation is different. "blue" is stored in memory as a string constant. The variable **color** is assigned the address of the constant string in memory.
- $\blacksquare$  If we declare it as:

```
char c[] = "blue";
```
the array **c** contains the individual characters followed by the null character

**49**

**51**

### **String Handling Functions (cont.)**

```
■ unsigned strlen(char *s);
```
**E** A count of the number of characters before \0 is returned.

- int strcmp(char \*s1, char \*s2);
	- **E** Compares string **s1** to **s2**
	- **P** Returns a negative number if  $s1 < s2$ , zero if  $s1 == s2$  or a positive number if  $s1 > s2$
- int strncmp(char \*s1, char \*s2, int n );
	- **EXECUTE:** Compares up to **n** characters of string **s1** to **s2**
	- $\blacksquare$  Returns values as above

### **String Handling Functions (string.h)**

- **Example 3** String handling library has functions to
	- " Manipulate string data
	- **E** Search strings
	- " Tokenize strings
	- " Determine string length

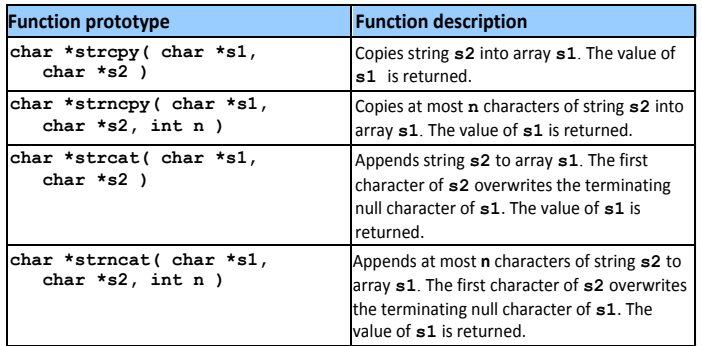

## strcpy() and strncpy()

- $\blacksquare$  We cannot change the contents of a string by an assignment statement.
	- **char str[10];**

**str = "test"; /\*Error! Attempt to change the base address\*/** 

- Thus, we need to use string copy functions
	- ! **strcpy(str, "test"); /\*contents of str changed\*/**
- ! **strncpy(str, "testing", 5);**   $str[5] = \sqrt{0'}$ ; /\* str contains testi only \*/
- ! **strcpy(str, "a very long string"); /\*overflow of array boundary \*/**

### **strcat()#and strncat()**

```
char s[8]="abcd"; 
strcat(s,"FGH"); /* s keeps abcdFGH */
```

```
char t[10]="abcdef"; 
strcat(t,"GHIJKLM"); /* exceeds string length! */
```

```
strncat(t, "GHIJKLM",3); 
t[9] = \sqrt{0'}; /* t keeps abcdefGHI */
```
### **strcmp() and strncmp()**

**E** We can compare characters with  $\lt$ , $\gt$ , $\lt$ = etc.

e.g. **'A' < 'B'** 

- $\blacksquare$  But we cannot compare strings with the relational operators. e.g.  $str1 \leq str2$  will compare the memory addresses pointed by  $str1$ and **str2**.
- **Example:** Therefore we need to use string comparison functions.

```
strcmp("abcd", "abcde") returns a negative number
strcmp("xyz", "xyz") returns zero
strcmp("xyz", "abc") positive number
strncmp("abcde", "abcDEF", 3) zero
strncmp("abcde", "abcDEF", 4) positive number
```
### **Examples**

**char s1[] = "beautiful big sky country"; char s2[] = "how now brown cow";** 

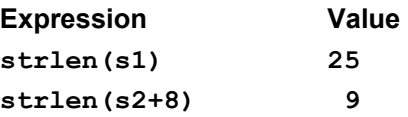

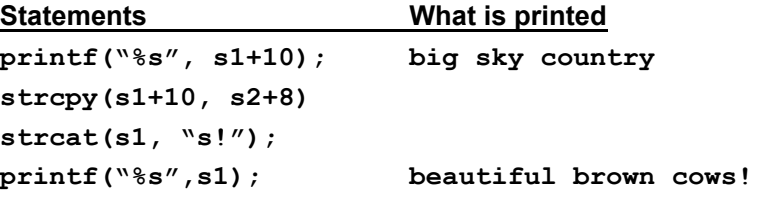

#### **#include <stdio.h>**

**53**

**55**

```
#include <string.h>
```
### **#define LENGTH 20**

```
/* A string is a palindrome if it reads the same backwards and forwards. 
 e.g. abba, mum, radar. This programs checks whether a given string is 
 palindrome or not. */
```
**54**

**56**

**int isPalindrome(char s[]); /\* function prototype \*/ int main()** 

```
 char str[LENGTH];
```
 **/\* read the string \*/ printf("Enter a string "); scanf("%s", str);** 

 **/\* Check if it is a palindrome. \*/ if (isPalindrome(str))** 

```
 printf("%s is a palindrome.\n", str);
```

```
 else
```
 **}** 

**{** 

```
 printf("%s is not a palindrome.\n", str);
```

```
57
int isPalindrome(char str[]) 
{ 
    int i, j, flag; 
i = 0; \hspace{1cm} /* index of the first character */
j = strlen(str) - 1; /* index of the last character */
    flag = 1; /* assume it is a palindrome */ 
    while ((i<j) && flag){ 
                    /* compare the ith and jth. characters */ 
      if (str[i] != str[j]) 
        flag = 0; /* if not same then string cannot be a 
                      palindrome. */ 
     else { 
       i++; j--; 
     } /* advance to next characters */ 
    } 
    return flag; 
}
```